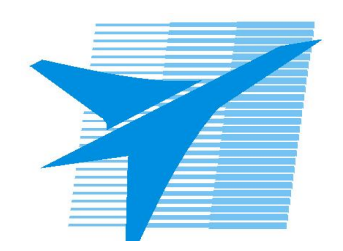

Министерство образования Иркутской области Государственное бюджетное профессиональное образовательное учреждение Иркутской области «Иркутский авиационный техникум»

# **Методические указания по выполнению самостоятельной работы по дисциплине**

ОП.10 Программирование для автоматизированного оборудования

специальности 15.02.15 Технология металлообрабатывающего производства

**Иркутск, 2022**

РАССМОТРЕНЫ

Председатель ЦК

 $\sqrt{E.A.$  Иванова /

УТВЕРЖДАЮ Зам. директора по УР

 $\mathcal{L}$   $\mathcal{L}$   $\mathcal$ 

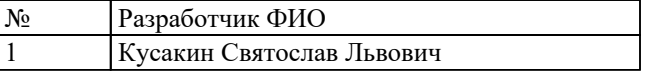

#### **Пояснительная записка**

Дисциплина ОП.10 Программирование для автоматизированного оборудования входит в Общепрофессиональный цикл. Самостоятельная работа является одним из видов учебно работы обучающегося без взаимодействия с преподавателем. **Основные цели самостоятельной работы:**

1. систематизация и закрепление теоретических знаний и практических умений обучающихся;

2. углубление и расширение теоретических знаний, формирование умений использовать справочную документацию и дополнительную литературу;

3. развитие познавательных способностей и активности обучающихся, творческой инициативы, самостоятельности, ответственности и организованности

4. развитие пространственного воображения, логического мышления;

5. формирование самостоятельного мышления;

6. развитие способности к сопоставлению нового и ранее изученного материала;

7. развитие профессиональных умений.

#### **В результате изучения дисциплины студент должен знать:**

методы разработки и внедрения управляющих программ для обработки простых деталей в автоматизированном производстве.

**Уметь:**

- использовать справочную и исходную документацию при написании управляющих программ (УП);
- рассчитывать траекторию и эквидистанты инструментов, их исходные точки, координаты опорных точек контура детали;
- заполнять формы сопроводительной документации;
- выводить УП на программоносители, заносить УП в память системы ЧПУ станка;
- производить корректировку и доработку УП на рабочем месте;
- применять САПР для расчета координат опорных точек и длин перемещения рабочего органа станка.

Особую важность приобретают умения студентов читать, разрабатывать и оформлять чертежи деталей и сборочных единиц. А также самостоятельно применять полученные знания и умения на практике.

#### **Рекомендации для обучающихся по выработке навыков самостоятельной работы:**

- Слушать, записывать и запоминать лекцию.

- Внимательно читать план выполнения работы.

- Выбирать свой уровень подготовки задания.

- Обращать внимание на рекомендуемую литературу. Из перечня литературы выбирать ту, которая наиболее полно раскрывает вопрос задания.

- Учиться кратко и четко излагать свои мысли.
- Использовать общие правила написания конспекта.
- Обращать внимание на достижение основной цели работы.

# **Тематический план**

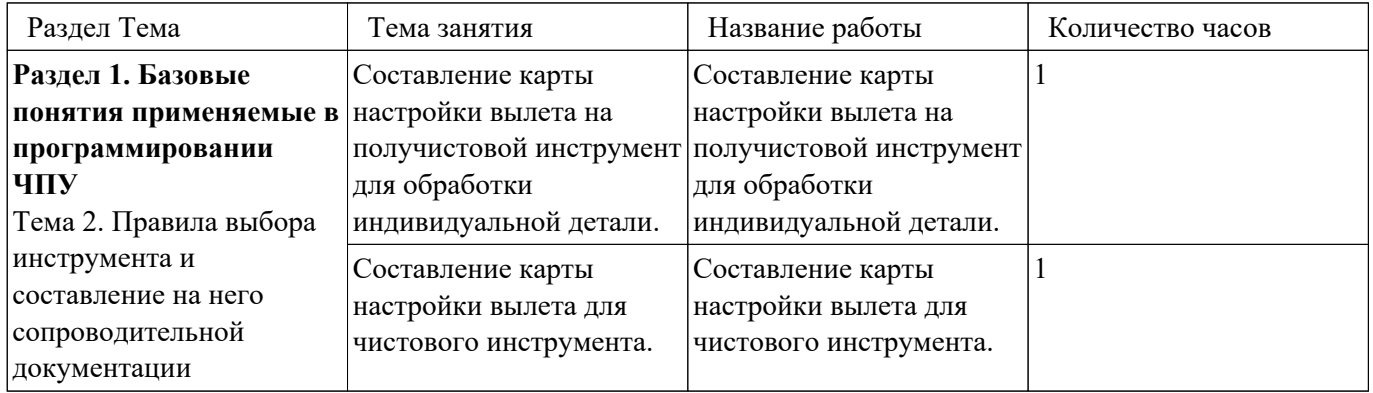

# **Самостоятельная работа №1**

**Название работы:** Составление карты настройки вылета на получистовой инструмент для обработки индивидуальной детали..

**Цель работы:** Научиться правильно и грамотно подготавливать технологическую документацию для программирования управляющей программы. Закрепить умение использовать справочную литературу. Научиться использовать интернет ресурсы мировых производителей инструмента. Повторить основные принципы работы в системах САПР «Компас» и закрепить рабочие навыки пользования ими.

**Уровень СРС:** эвристическая.

**Форма контроля:** Проверка графической схемы вылета инструмента в электронном виде.

**Количество часов на выполнение:** 1 час.

# **Задание:**

Составить схему вылета инструмента со всеми необходимыми пояснениями и размерами.

# **Перечень вопросов, которые должен выполнить студент в работе:**

- 1. Выбор модели инструмента на сайте производителя по ранее выбранным моделям инструмента;
- 2. Импортирование ее в схему наладки инструмента на своем ПК?
- 3. Выбор модели инструментальной оснастки на сайте производителя по ранее выбранным моделям оснастки;
- 4. Импортирование оснастки в схему наладки инструмента на своем ПК;
- 5. Нанесение необходимых размеров инструментов и оснастки определяющий вылет инструмента.

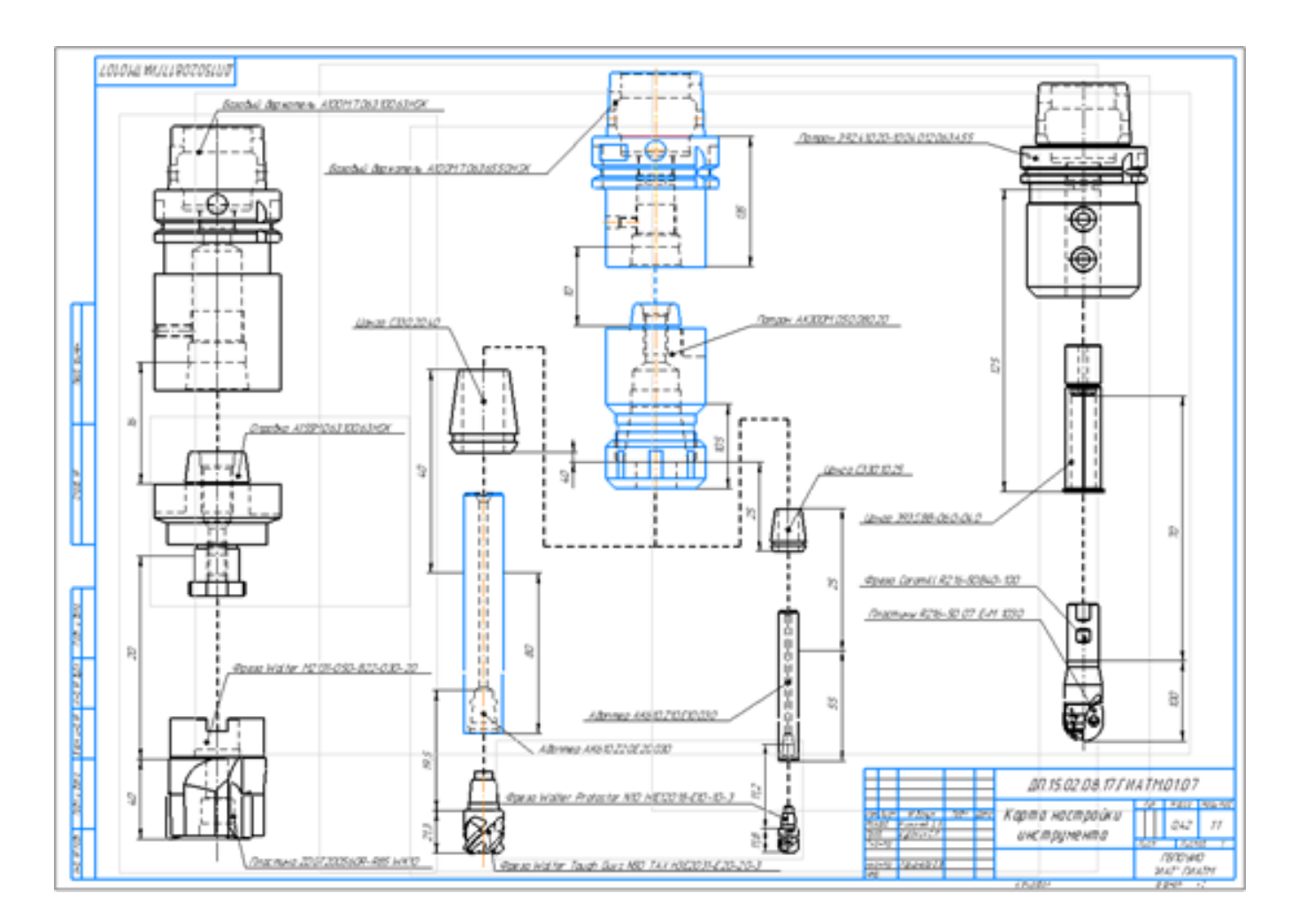

### **Критерии оценки:**

оценка «5» - Наличие схемы наладки инструмента с выполненным заданием.

- оценка «4» Наличие схемы наладки инструмента с выполненным заданием, но имеющие небольшие недоработки.
- оценка «3» Наличие схемы наладки инструмента с выполненным заданием, но имеющим множество ошибок. Схема выполнена небрежно.

### **Самостоятельная работа №2**

**Название работы:** Составление карты настройки вылета для чистового инструмента..

**Цель работы:** Научиться правильно и грамотно подготавливать технологическую документацию для программирования управляющей программы. Закрепить умение использовать справочную литературу. Научиться использовать интернет ресурсы мировых производителей инструмента. Повторить основные принципы работы в системах САПР ли «Компас» и закрепить рабочие навыки пользования ими. **Уровень СРС:** эвристическая.

**Форма контроля:** Проверка графической схемы вылета инструмента в электронном виде.

**Количество часов на выполнение:** 1 час. **Задание:** 

Составить схему вылета инструмента со всеми необходимыми пояснениями и размерами.

### **Перечень вопросов, которые должен выполнить студент в работе:**

- 1. Выбор модели инструмента на сайте производителя по ранее выбранным моделям инструмента;
- 2. Импортирование ее в схему наладки инструмента на своем ПК?
- 3. Выбор модели инструментальной оснастки на сайте производителя по ранее выбранным моделям оснастки;
- 4. Импортирование оснастки в схему наладки инструмента на своем ПК;
- 5. Нанесение необходимых размеров инструментов и оснастки определяющий вылет инструмента.

# **Критерии оценки:**

- оценка «5» Наличие схемы наладки инструмента с выполненным заданием.
- оценка «4» Наличие схемы наладки инструмента с выполненным заданием, но имеющие небольшие недоработки.
- оценка «3» Наличие схемы наладки инструмента с выполненным заданием, но имеющим множество ошибок. Схема выполнена небрежно.